# **QGIS Application - Feature request #16244**

# **Project file recovery**

*2017-02-27 02:00 PM - James Harvey*

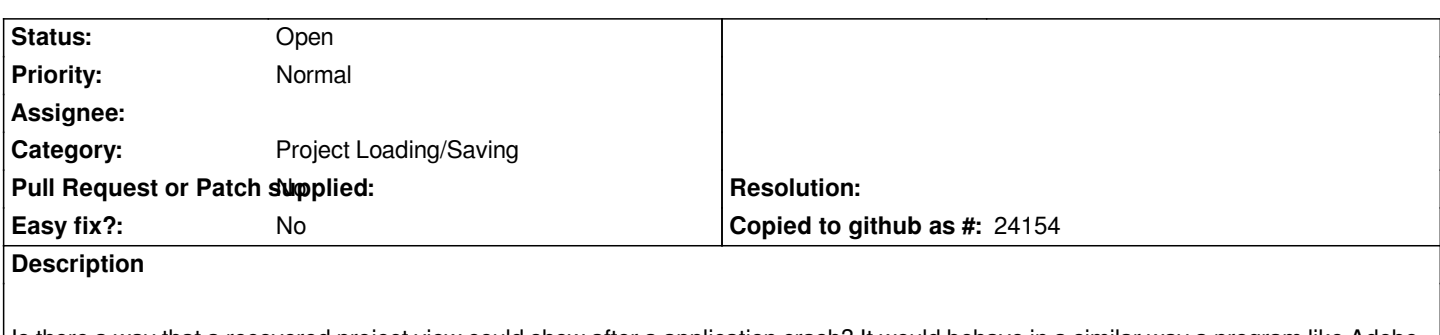

*Is there a way that a recovered project view could show after a application crash? It would behave in a similar way a program like Adobe InDesign that will show the work file again after a crash, but it would still have those changes that were worked on. It would use the temporary changes since the last save that was made by the user.*

*Has there been a similar request made? I haven't found anything in a quick search.*

## **History**

# **#1 - 2017-02-28 06:34 PM - James Harvey**

*I should also add that the project file name when opened after a crash should change to have "Recovered" added to it.*

#### **#2 - 2017-05-01 12:46 AM - Giovanni Manghi**

*- Easy fix? set to No*

## **#3 - 2017-05-06 11:39 PM - Regis Haubourg**

- *Category set to Project Loading/Saving*
- *Description updated*

*Hi,* 

*You already have a backup file (the file named \*\*\*.qgs~ next to your project)*

*In QGIS behavior, crashing does not necessarly breaks the project file, so we would need a conformity check of XML file on project loading raising a dialog to restore the project from the backup file.*